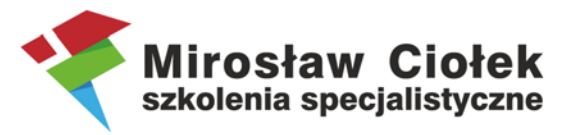

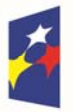

undusze Europejskie Program Regionalny

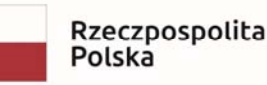

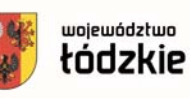

Unia Europejska Europejski Fundusz Społeczny

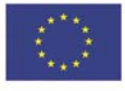

## **Szkolenie "Realizacja projektów EFS"**

## **dla beneficjentów projektów dofinansowanych z Europejskiego Funduszu Społecznego**

*Szkolenie współfinansowane przez Unię Europejską z Europejskiego Funduszu Społecznego w ramach Regionalnego Programu Operacyjnego Województwa Łódzkiegoj na lata 2014‐2020* 

**5 lipca 2022 r., formuła online** 

**Trener: Mirosław Ciołek Szkolenia Specjalistyczne** 

**Platforma do szkoleń online: ZOOM** 

**Harmonogram:** 

**9.00‐ Rozpoczęcie szkolenia, otwarcie szkolenia online, połączenie, kwestie i problemy techniczne, zasady uczestnictwa 9.00‐10.30 cz. merytoryczna**  *10.30‐10.45 przerwa 15‐minutowa*  **10.45‐12.15 cz. merytoryczna**  *12.15‐12.45 przerwa 30‐minutowa*  **12.45‐14.15 cz. merytoryczna**  *14.15‐15.00* **indywidualne pytania uczestników, konsultacje telefoniczne**

## **Program szkolenia:**

**1.** Prawa i obowiązki Beneficjenta w kontekście rozliczania projektu współfinansowanego ze środków FE.

- dokumenty programowe podstawy prawne prawidłowego i kompletnego rozliczenia projektu
- dokumenty bazowe w systemie sprawozdawczości i rozliczania projektu omówienie kluczowych części umowy i wniosku
- omówienie najważniejszych zapisów umów o dofinansowanie (IP WUP w Łodzi)
- powiązania dokumentów w kontekście rozliczenia WNIOSEK UMOWA WNIOSEK O PŁATNOŚĆ.
- **2.** Wydatki kwalifikowalne i niekwalifikowalne w ramach EFS warunki i procedury kwalifikowalności wydatków.
- **3.** Koszty bezpośrednie i pośrednie w projekcie EFS.
- **4.** Uproszczone metody rozliczania
- **5.** Reguła proporcjonalności.

Mirosław Ciołek Szkolenia Specjalistyczne • ul. Sowińskiego 7/6 • 20-040 Lublin NIP: 7132914485 · REGON: 363383563 · tel.: 661 884 278 · miroslaw@inkubatorprogress.pl

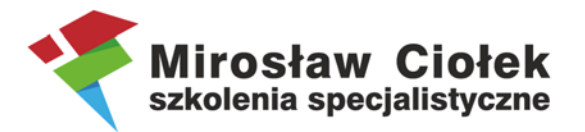

**6.** Koszty związane z angażowaniem personelu – formy zatrudnienia, dokumentowanie pracy i kwalifikowalność składników wynagrodzeń.

**7.** Wyłanianie wykonawców w projektach.

- prawidłowy wybór trybu, podstawy szacowania wartości zamówienia
- rozeznanie rynku
- zasada konkurencyjności procedura krok po kroku.

**8.** Rozliczanie projektów w systemie SL2014.

- nadawanie uprawnień
- podręcznik Beneficjenta
- wniosek beneficjenta o płatność krok po kroku wraz ze wskazaniem jak uniknąć nieprawidłowości w realizacji projektów i niekwalifikowalności wydatków
- projekty partnerskie w systemie
- harmonogram płatności
- korespondencja z opiekunem
- monitorowanie uczestników.

**9.** Indywidualne pytania uczestników, konsultacje telefoniczne.